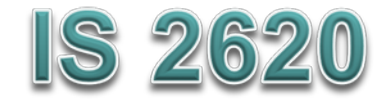

# **Secure Coding in C and C++** *Pointer Subterfuge* **Lecture 4 Sept 14, 21, 2017**

Acknowledgement: These slides are based on author Seacord's original presentation

# **Pointer Subterfuge**

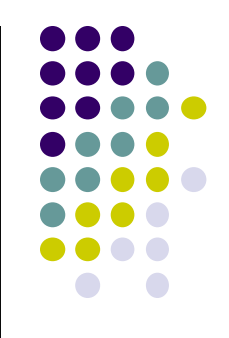

- A *pointer* is a variable that contains the address of a function, array element, or other data structure.
- Function pointers can be overwritten to transfer control to attacker-supplied shellcode.
- Data pointers can also be modified to run arbitrary code.
	- attackers can control the address to modify other memory locations.

#### **Data Locations - <sup>1</sup>**

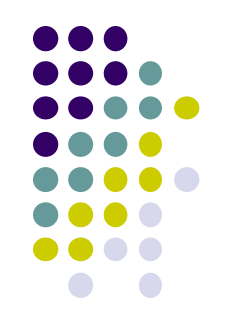

- For a buffer overflow to overwrite a function/ data pointer the buffer must be
	- allocated in the same segment as the target function/data pointer.
	- at a lower memory address than the target function/data pointer.
	- susceptible to a buffer overflow exploit.

#### **Data Locations - <sup>2</sup>**

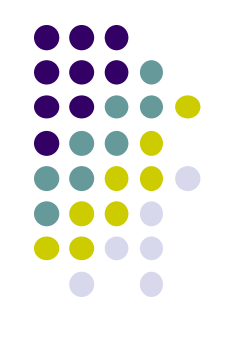

- UNIX executables contain both a data and a BSS segment.
	- The data segment contains all initialized global variables and constants.
	- The Block Started by Symbols (BSS) segment contains all uninitialized global variables.
- Initialized global variables are separated from uninitialized variables.

#### **Data declarations and process memory organization**

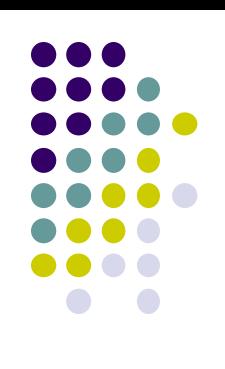

```
1. static int GLOBAL_INIT = 1; /* data segment, global */ 
2. static int global_uninit; /* BSS segment, global */ 
3. 
4. void main(int argc, char **argv) { /* stack, local */ 
5. int local_init = 1; /* stack, local */ 
6. int local_uninit; /* stack, local */ 
7. static int local_static_init = 1; /* data seg, local */
8. static int local_static_uninit; /* BSS segment, local*/
    /* storage for buff_ptr is stack, local */
    /* allocated memory is heap, local */
    int *buff_ptr = (int *) malloc(32);
9. }
```
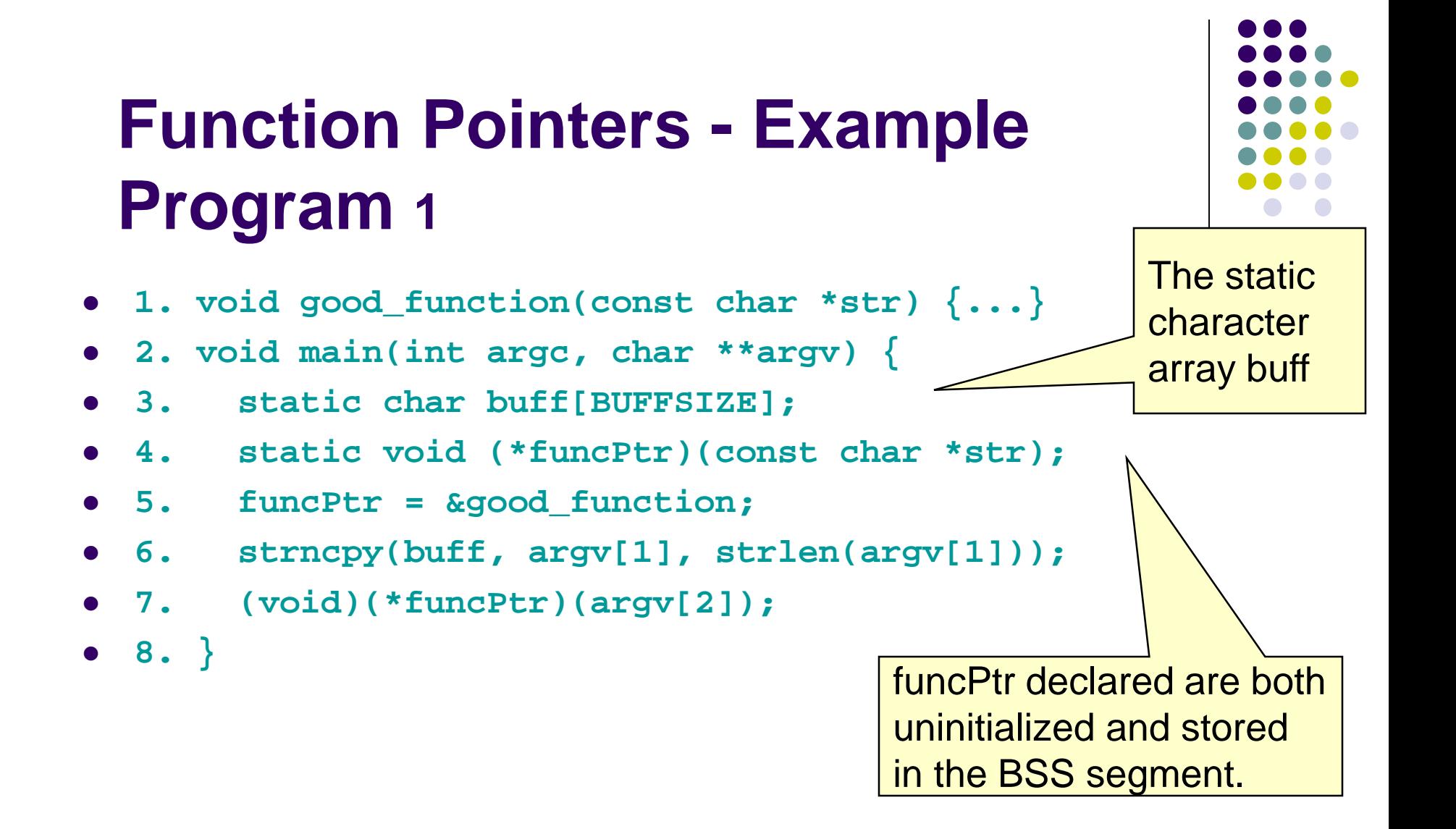

#### **Function Pointers - Example Program - 2**

**1. void good\_function(const char \*str) {...} 2. void main(int argc, char \*\*argv) { 3. static char buff[BUFFSIZE]; 4. static void (\*funcPtr)(const char \*str); 5. funcPtr = &good\_function; 6. strncpy(buff, argv[1], strlen(argv[1])); 7. (void)(\*funcPtr)(argv[2]);**  8. }  $\bigwedge$  **A buffer** overflow occurs when the length of argv[1] exceeds BUFFSIZE. When the program invokes the function identified by funcPtr, the shellcode is invoked instead of good\_function().

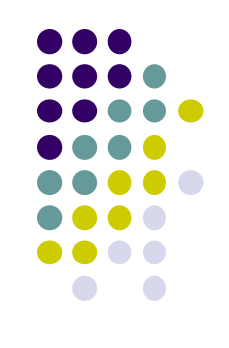

# **Data/objecy Pointers**

- Used in C and C++ to refer to
	- dynamically allocated structures
	- call-by-reference function arguments
	- arrays
	- other data structures
- Arbitrary Memory Write occurs when an Attacker can control an address to modify other memory locations

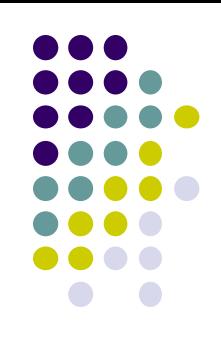

# **Data Pointers - Example Program**

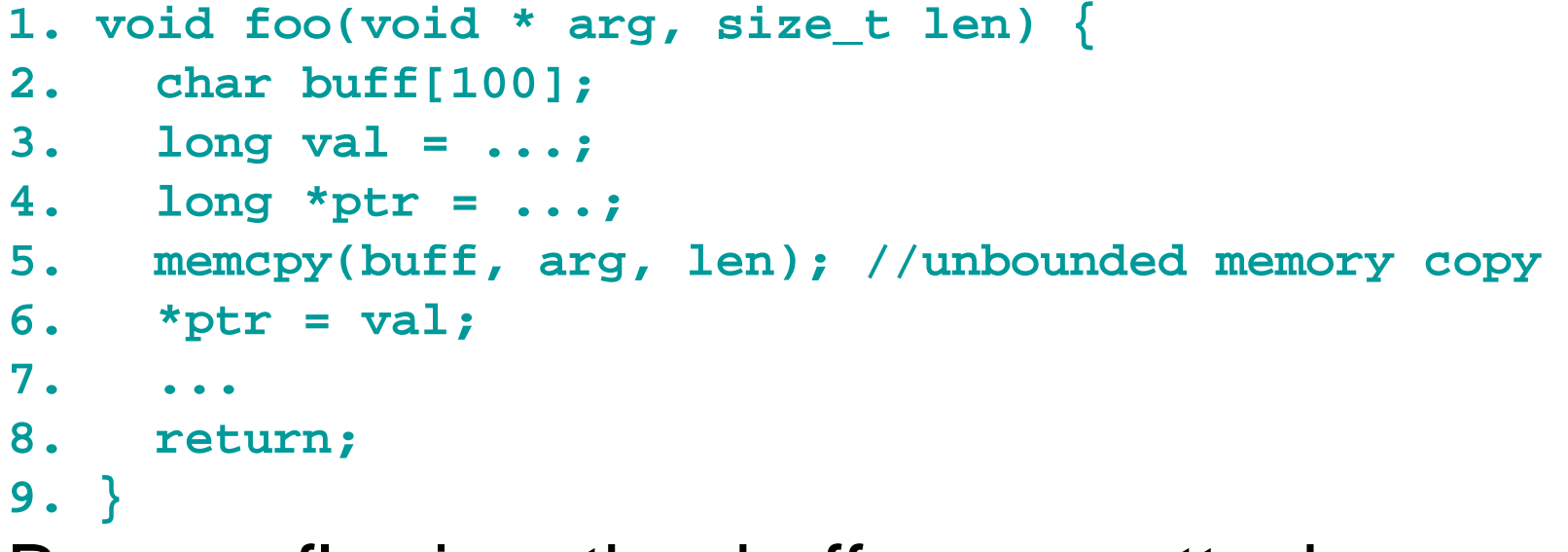

- By overflowing the buffer, an attacker can overwrite ptr and val.
- When \*ptr = val is evaluated (line 6), an arbitrary memory write is performed.

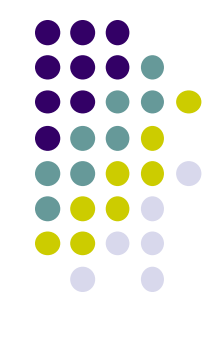

# **Modifying the Instruction Pointer**

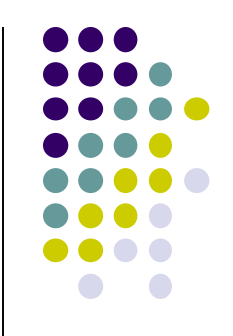

 For an attacker to succeed an exploit needs to modify the value of the instruction pointer to reference the shellcode.

```
1. void good_function(const char *str) {
2. printf("%s", str);
3. } 
4. int _tmain(int argc, _TCHAR* argv[]) {
5. static void (*funcPtr)(const char *str); 
      // Function pointer declaration
6. funcPtr = &good_function;
7. (void)(*funcPtr)("hi "); 
8. good function("there!\n");
9. return 0;
10. }
```
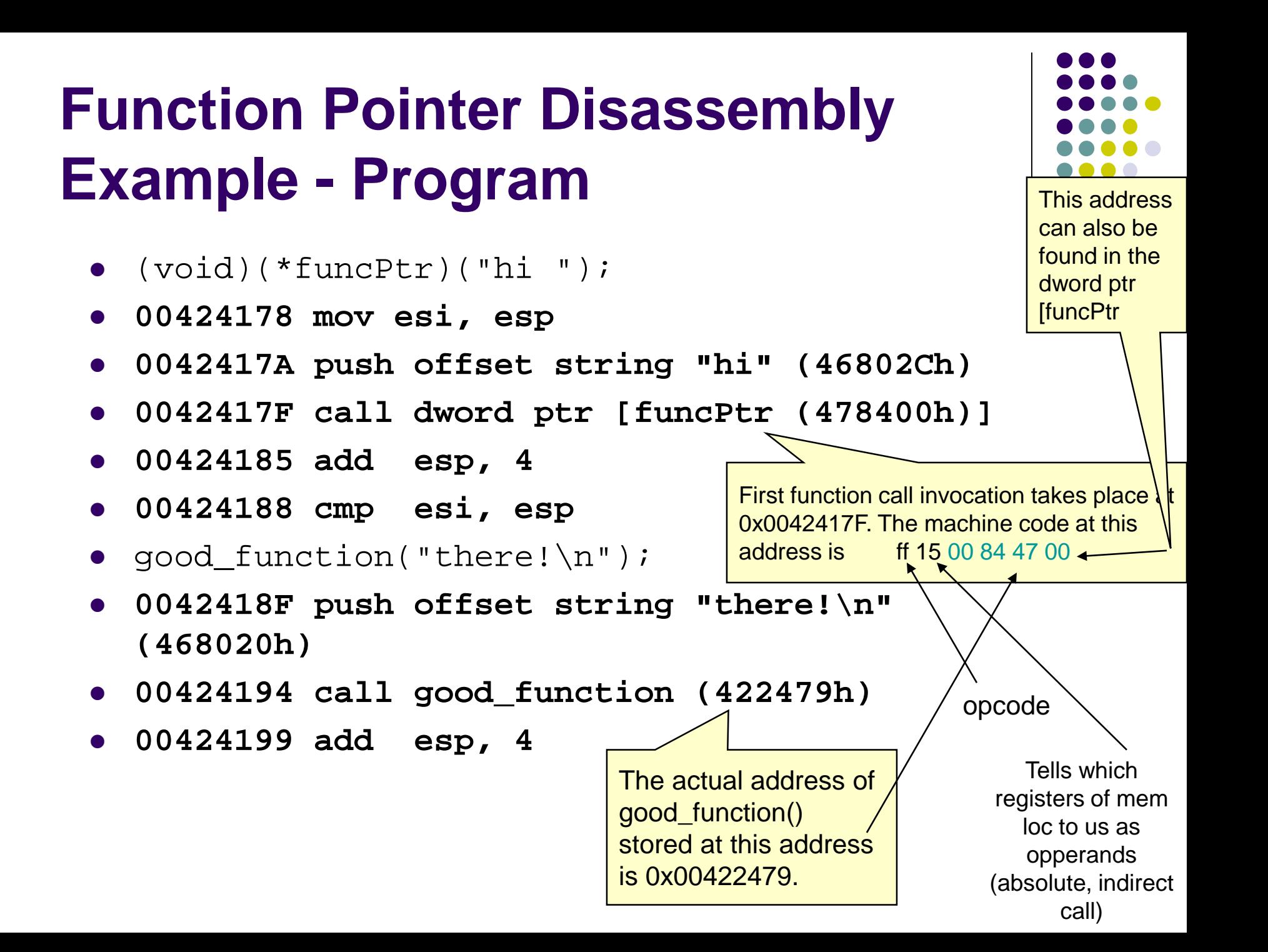

#### **Function Pointer Disassembly Example - Program**

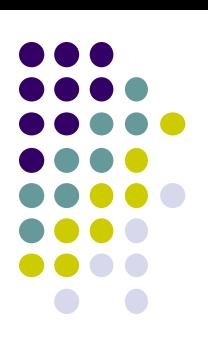

- (void)(\*funcPtr)("hi ");
- **00424178 mov esi, esp**
- **0042417A push offset string "hi" (46802Ch)**
- **0042417F call dword ptr [funcPtr (478400h)]**
- **00424185 add esp, 4**
- **00424188 cmp esi, esp**
- good\_function("there!\n");
- $0042418$ F push offset string " $t^{\gamma}$  . In" **(468020h)**
- **00424194 call good\_function (422479h)**
- **00424199 add esp, 4**

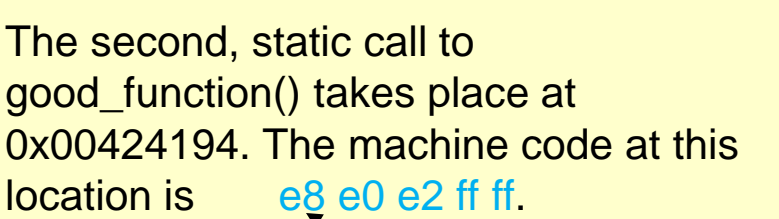

Opcode: indicates call with displacement relative to the next instruction

## **Function Pointer Disassembly Analysis - 1**

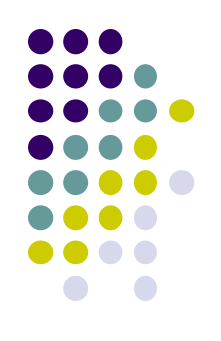

- call Goodfunction(..)
	- indicates a near call with a displacement relative to the next instruction.
		- The displacement is a negative number, which means that good\_function() appears at a lower address
	- The invocations of good\_function() provide examples of call instructions that can and cannot be attacked

# Function pointer disassembly analysis - 2

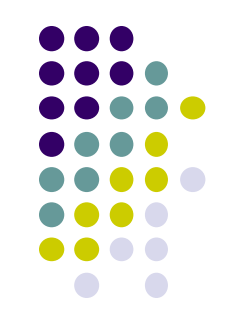

- The static invocation uses an *immediate* value as relative displacement,
	- this displacement cannot be overwritten because it is in the code segment.
- The invocation through the function pointer uses an *indirect* reference,
	- the address in the referenced location can be overwritten.
- These indirect function references can be exploited to transfer control to arbitrary code.

# **Global Offset Table - 1**

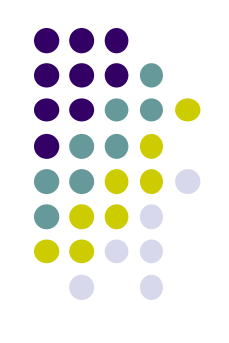

- Windows and Linux use a similar mechanism for linking and transferring control to library functions.
	- Linux solution is exploitable
	- Windows version is not
- The default binary format on Linux, Solaris 2.x, and SVR4 is called the executable and linking format (ELF).
- ELF was originally developed and published by UNIX System Laboratories (USL) as part of the application binary interface (ABI).
- The ELF standard was adopted by the Tool Interface Standards committee (TIS) as a portable object file format for a variety of IA-32 operating systems.

# **Global Offset Table** - <sup>2</sup>

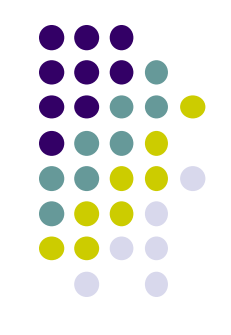

- The process space of any ELF binary includes a section called the global offset table (GOT).
	- The GOT holds the absolute addresses,
	- Provides ability to share the program text.
		- **e** essential for the dynamic linking process to work.
- Every library function used by a program has an entry in the GOT that contains the address of the actual function.
	- Before the program uses a function for the first time, the entry contains the address of the runtime linker (RTL).
	- If the function is called by the program, control is passed to the RTL and the function's real address is resolved and inserted into the GOT.
	- Subsequent calls invoke the function directly through the GOT entry without involving the RTL

## **Global Offset Table - <sup>3</sup>**

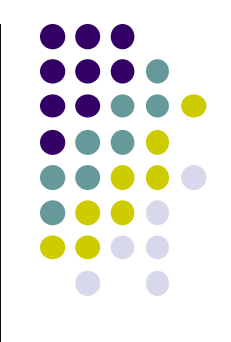

- The address of a GOT entry is fixed in the ELF executable.
- The GOT entry is at the same address for any executable process image.
- The location of the GOT entry for a function can be found using the objdump
- An attacker can overwrite a GOT entry for a function with the address of shellcode using an arbitrary memory write.
	- Control is transferred to the shellcode when the program subsequently invokes the function corresponding to the compromised GOT entry.

# **Global Offset Table Example**

- % objdump --dynamic-reloc test-prog
- format: file format elf32-i386
- **DYNAMIC RELOCATION RECORDS**
- 
- 08049bc0 R\_386\_GLOB\_DAT \_\_gmon\_start\_\_
- 08049ba8 R\_386\_JUMP\_SLOT \_\_\_libc\_start\_main
- 08049bac R\_386\_JUMP\_SLOT strcat
- 08049bb0 R\_386\_JUMP\_SLOT printf
- $08049bb4$  R 386 JUMP SLOT  $\sim$  exit
- $\bullet$  08049bb8 R\_386\_JUMP\_SLOT  $\searrow$  sprintf
- $\bullet$  08049bbc R\_386\_JUMP\_SLOT  $\setminus$  strcpy

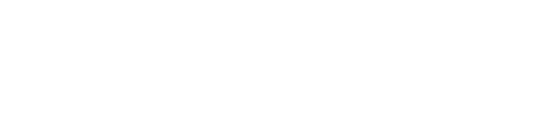

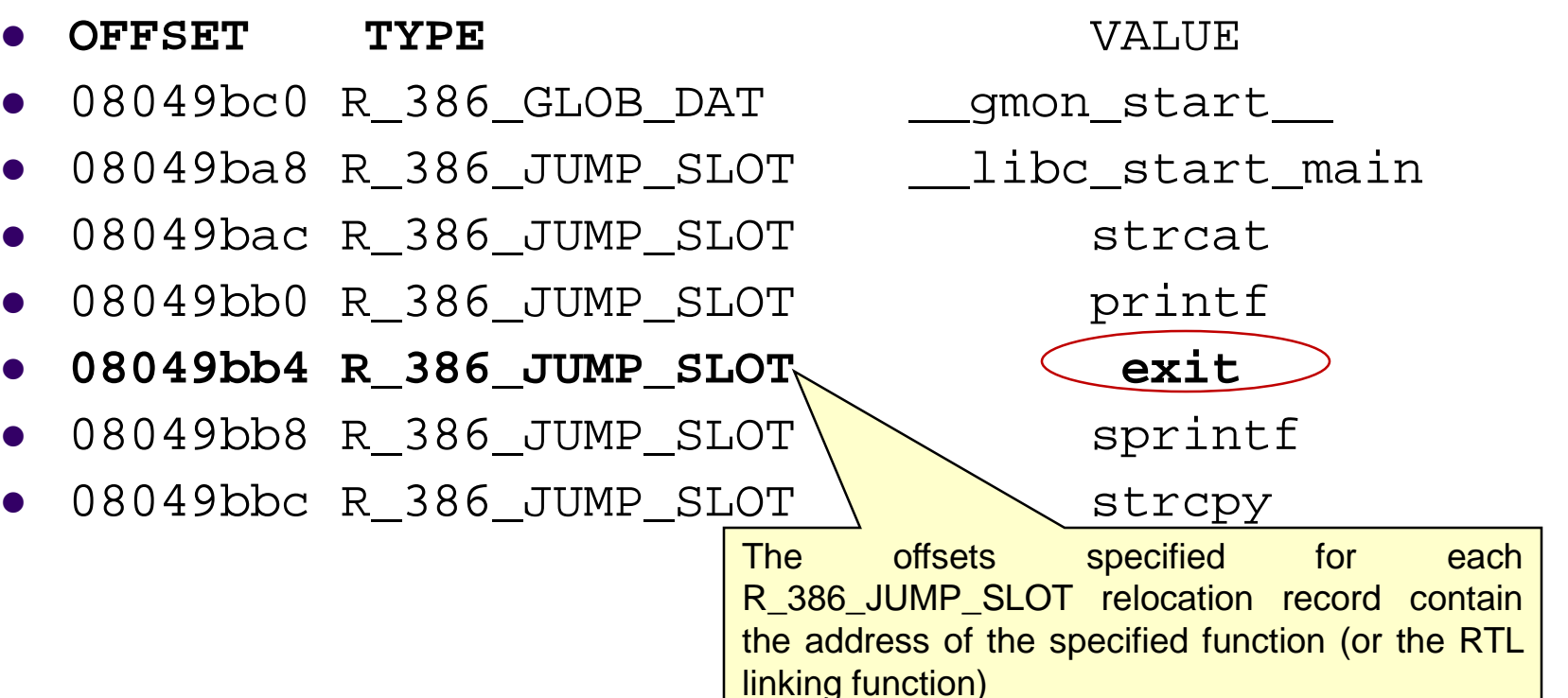

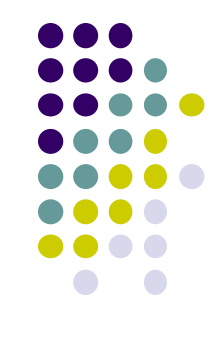

#### **The .dtors Section**

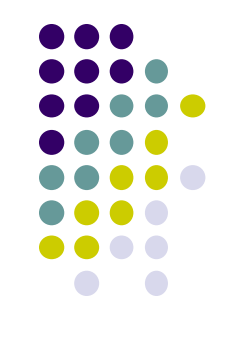

- Another function pointer attack is to overwrite function pointers in the .dtors section for executables generated by GCC
- GNU C allows a programmer to declare attributes about functions by specifying the \_\_attribute\_\_ keyword followed by an attribute specification inside double parentheses
- Attribute specifications include constructor and destructor.
- The constructor attribute specifies that the function is called before main()
- The destructor attribute specifies that the function is called after main() has completed or exit() has been called.

#### **The .dtors Section - Example Program**

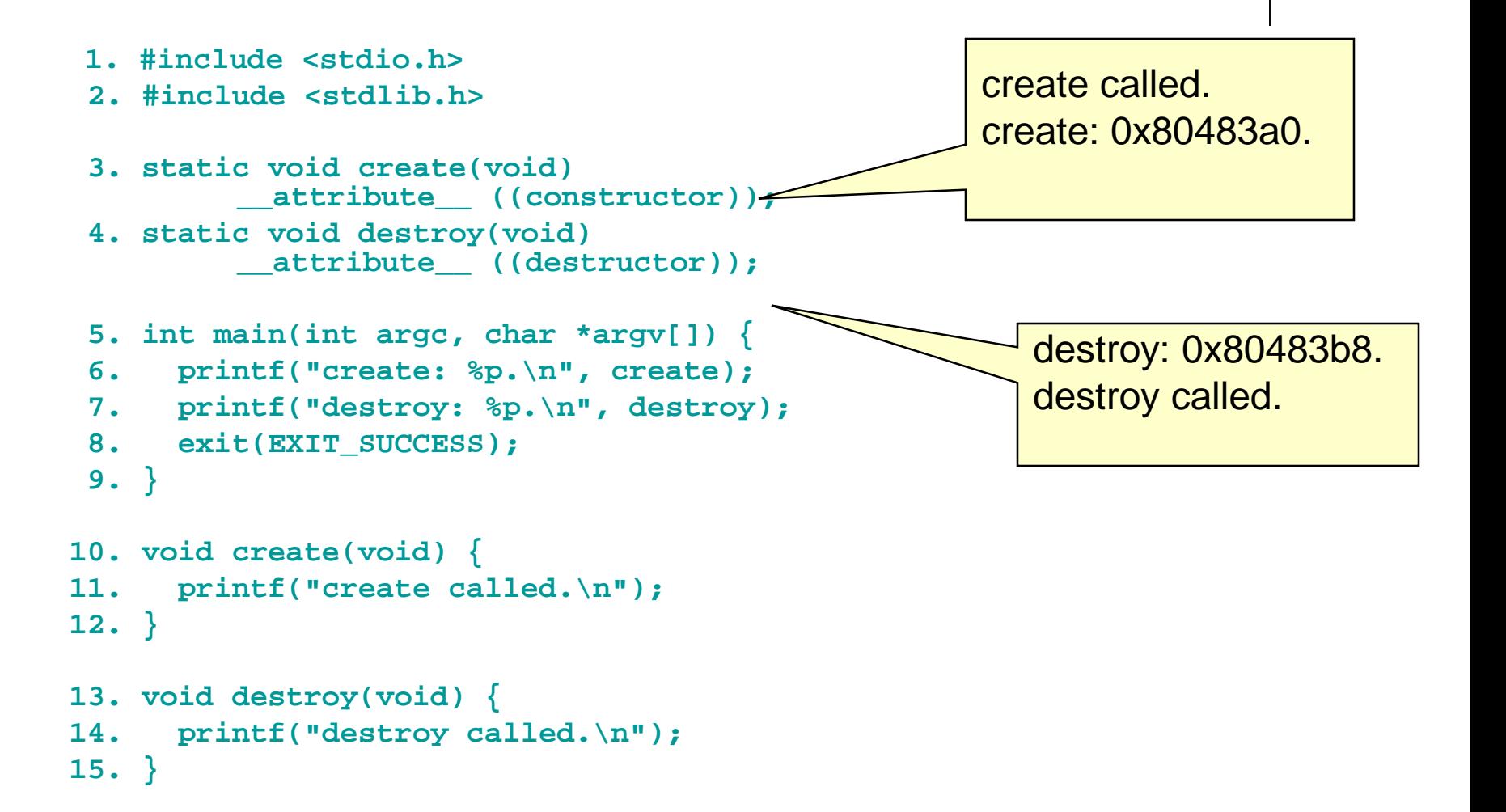

## **The .dtors Section - <sup>1</sup>**

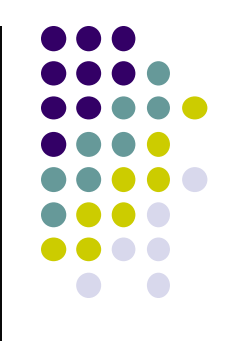

- Constructors and destructors are stored in the .ctors and .dtors sections in the generated ELF executable image.
- Both sections have the following layout:
	- 0xffffffff {*function-address*} 0x00000000
- The .ctors and .dtors sections are mapped into the process address space and are writable by default.
- Constructors have not been used in exploits because they are called before the main program.
- The focus is on destructors and the .dtors section.
- The contents of the .dtors section in the executable image can be examined with the objdump command

## **The .dtors Section - <sup>2</sup>**

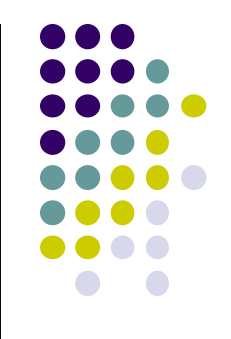

- An attacker can transfer control to arbitrary code by overwriting the address of the function pointer in the dtors section.
- If the target binary is readable by an attacker, an attacker can find the exact position to overwrite by analyzing the ELF image.
- The .dtors section is present even if no destructor is specified.
- The .dtors section consists of the head and tail tag with no function addresses between.
- It is still possible to transfer control by overwriting the tail tag 0x00000000 with the address of the shellcode.

## **The .dtors Section - <sup>3</sup>**

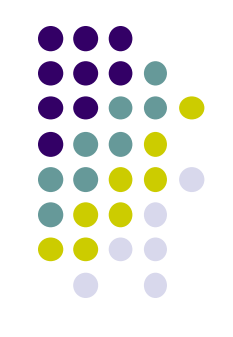

- For an attacker,.dtors section has advantages over other targets:
	- **.** dtors is always present and mapped into memory.
	- It is difficult to find a location to inject the shellcode onto so that it remains in memory after main() has exited.
	- The dtors target only exists in programs that have been compiled and linked with GCC.

### **Virtual Pointers - 1**

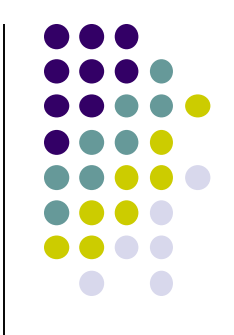

- A virtual function is a function member of a class, declared using the virtual keyword.
- Functions may be overridden by a function of the same name in a derived class.
- A pointer to a derived class object may be assigned to a base class pointer, and the function called through the pointer.
- Without virtual functions, the base class function is called because it is associated with the static type of the pointer.
- When using virtual functions, the derived class function is called because it is associated with the dynamic type of the object

#### **Virtual Pointers - Example Program- 1**

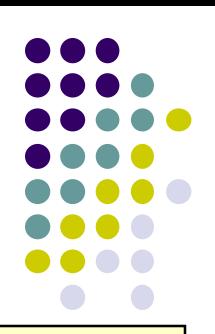

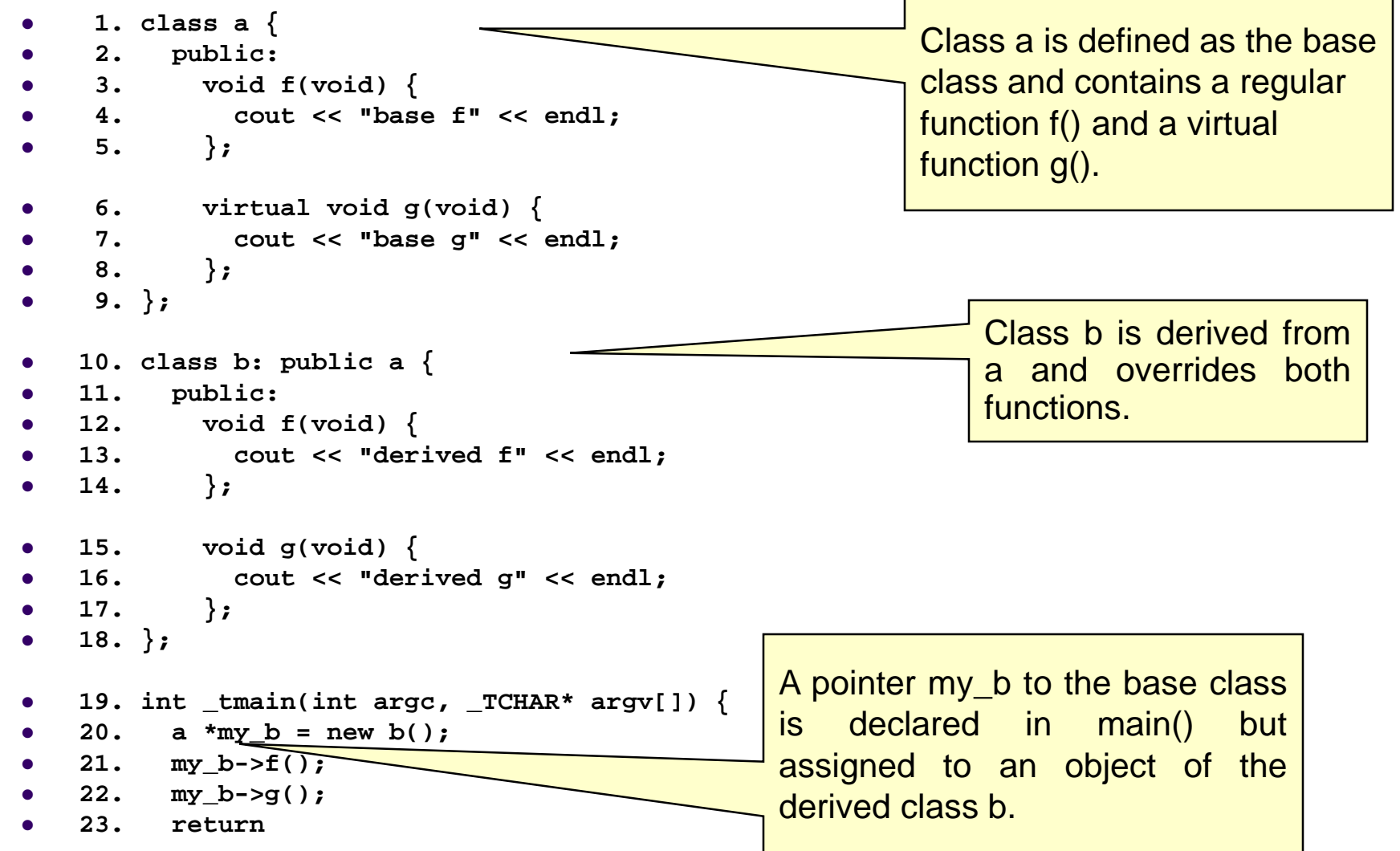

#### **Virtual Pointers - Example Program- 1**

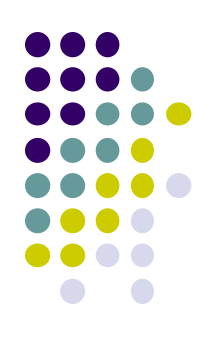

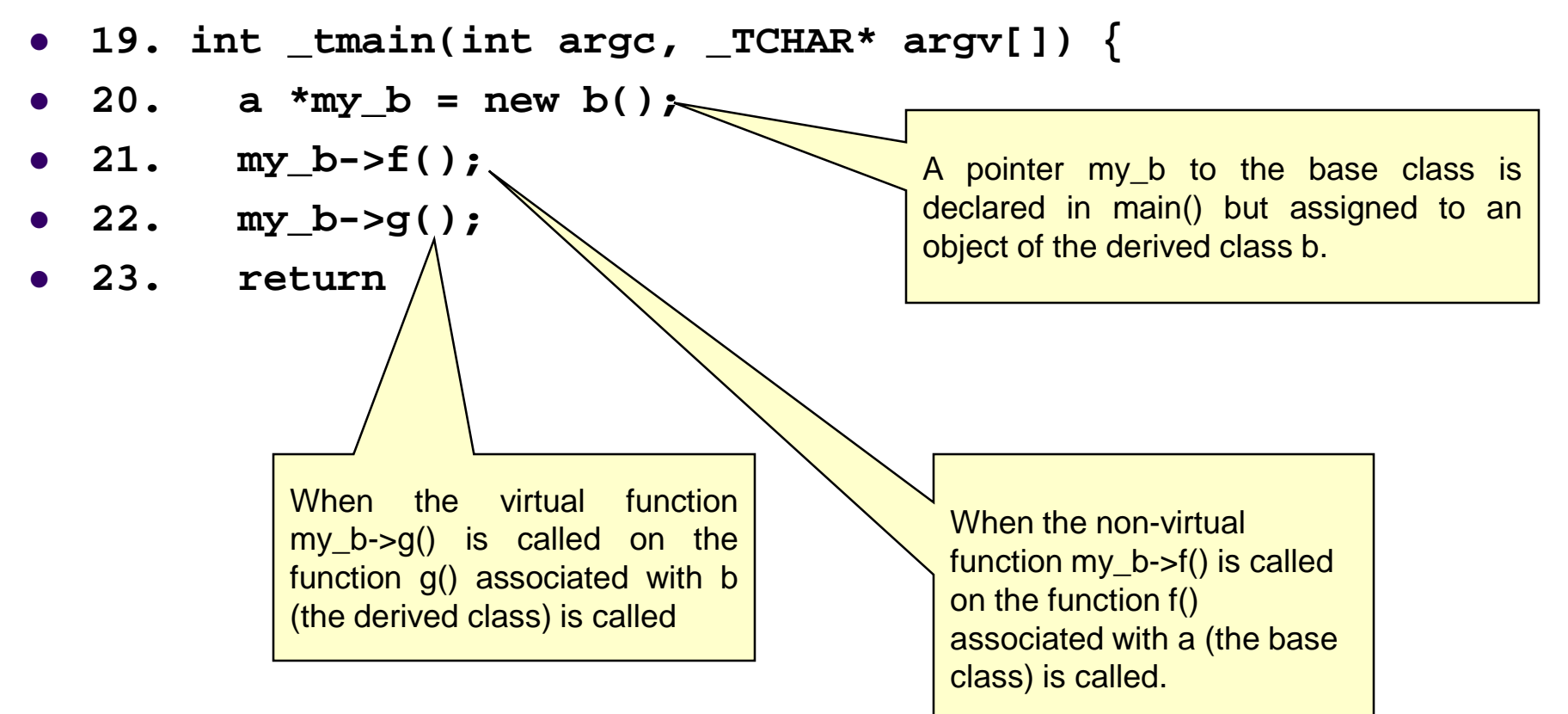

# **Virtual Pointers - 2**

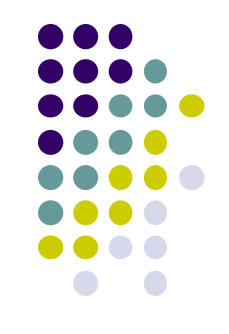

- Most C++ compilers implement virtual functions using a virtual function table (VTBL).
- The VTBL is an array of function pointers that is used at runtime for dispatching virtual function calls.
- Each individual object points to the VTBL via a virtual pointer (VPTR) in the object's header.
- The VTBL contains pointers to each implementation of a virtual function.

# **VTBL Runtime Representation**

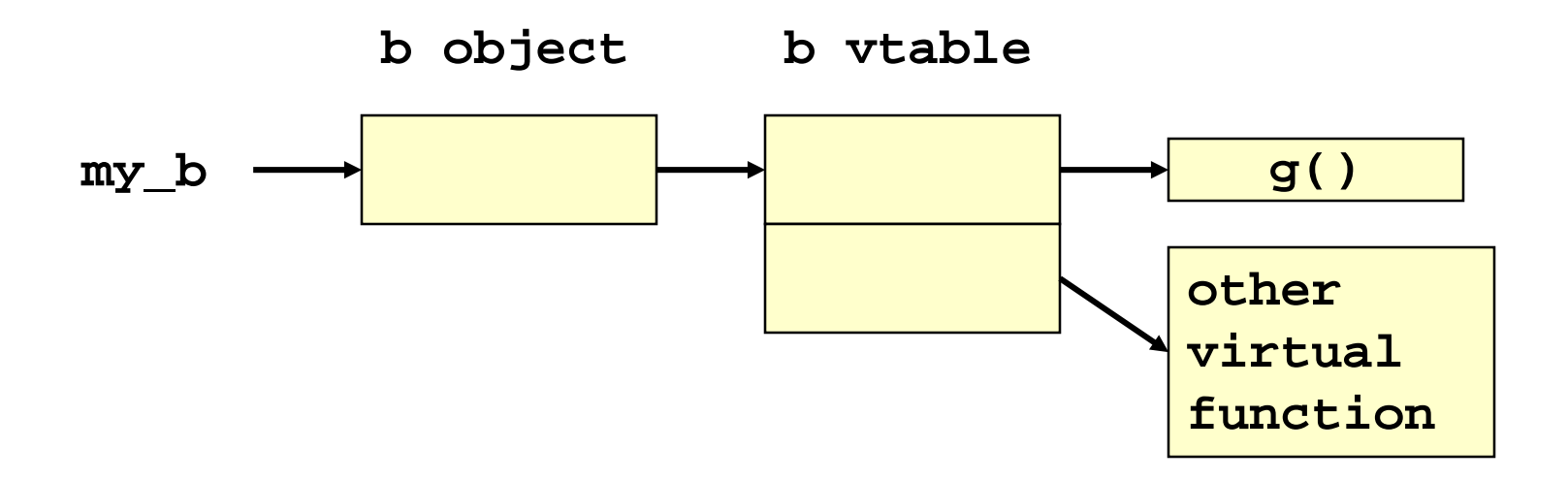

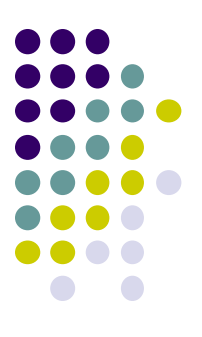

## **Virtual Pointers - 3**

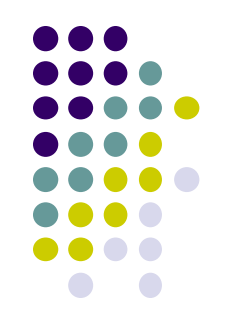

- It is possible to overwrite function pointers in the VTBL or to change the VPTR to point to another arbitrary VTBL.
	- by an arbitrary memory write or by a buffer overflow directly into an object.
- The buffer overwrites the VPTR and VTBL of the object and allows the attacker to cause function pointers to execute arbitrary code.

# **The atexit() and on\_exit() Functions - 1**

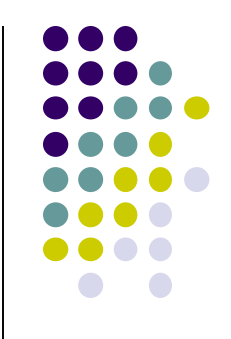

- The atexit() function is a general utility function defined in C99.
- The atexit() function registers a function to be called without arguments at normal program termination.
- C99 requires that the implementation support the registration of at least 32 functions.
- The on\_exit() function from SunOS performs a similar function.
- This function is also present in libc4, libc5, and glibc

#### **The atexit() and on\_exit() – Example Program**

**1. char \*glob;**

**2. void test(void) { 3. printf("%s", glob); 4. }**

```
5. void main(void) {
6. atexit(test);
7. glob = "Exiting.\n";
8. }
```
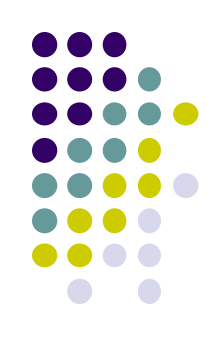

# **The atexit() and on\_exit() Functions - 2**

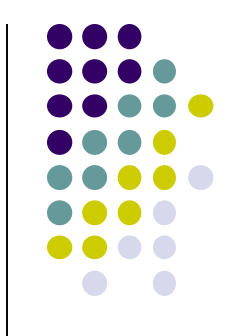

- The atexit() function works by adding a specified function to an array of existing functions to be called on exit.
- When exit() is called, it invokes each function in the array in last in, first out (LIFO) order.
- Because both atexit() and exit() need to access this array, it is allocated as a global symbol (\_\_atexit on \*bsd and \_\_exit\_funcs on Linux)

# Debug session of atexit program using gdb - <sup>1</sup>

```
 (gdb) b main
```
- **Breakpoint 1 at 0x80483f6: file atexit.c, line 6.**
- **(gdb) r**
- **Starting program: /home/rcs/book/dtors/atexit**
- $\bullet$
- **Breakpoint 1, main (argc=1, argv=0xbfffe744) at atexit.c:6**
- **6 atexit(test);**
- **(gdb) next**
- $\bullet$  7 glob = "Exiting.\n";
- $\bullet$  (gdb)  $x/12x$  exit funcs
- 0x42130ee0 <init>: 0x00000000 0x00000003 0x00000004 0x4000c660
- $\bullet$  0x42130ef0 <init+16>: 0x00000000 0x00000000 0x00000004 0x0804844c
- 0x42130f00 <init+32>: 0x00000000 0x00000000 0x00000004 0x080483c8
- **(gdb) x/4x 0x4000c660**
- 0x4000c660 **<\_dl\_fini>: 0x57e58955 0x5ce85356 0x81000054 0x0091c1c3**
- **(gdb) x/3x 0x0804844c**
- 0x804844c **<\_\_libc\_csu\_fini>: 0x53e58955 0x9510b850 x102d0804**
- **(gdb) x/8x 0x080483c8**
- 0x80483c8 **<test>: 0x83e58955 0xec8308ec 0x2035ff08 0x68080496**

# Debug session of atexit program using gdb - <sup>2</sup>

- Three functions have been registered \_dl\_fini(), libc csu fini(), test().
- It is possible to transfer control to arbitrary code with an arbitrary memory write or a buffer overflow directly into the \_\_exit\_funcs structure.
- The \_dl\_fini() and \_\_libc\_csu\_fini() functions are present even when the vulnerable program does not explicitly call the atexit() function.

## **The longjmp() Function**

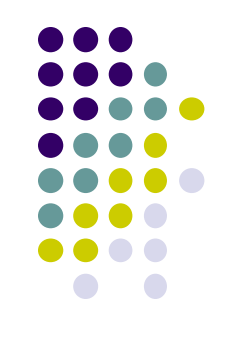

- C99 defines the setjmp() macro, longjmp() function, and jmp\_buf type, which can be used to *bypass the normal function call and return discipline*.
- The setimp() macro saves its calling environment for later use by the longjmp() function.
- The longimp() function restores the environment saved by the *most recent invocation of the setjmp() macro*.

#### **The longjmp() Function- Example Program - 1**

- **1. #include <setjmp.h> 2. jmp\_buf buf;**
- **3. void g(int n);**
- **4. void h(int n);**
- **5. int n = 6;**

```
6. void f(void) {
7. setjmp(buf);
8. g(n);
9. }
```

```
10. void g(int n) {
11. h(n);
12. }
```

```
13. void h(int n){
14. longjmp(buf, 2); 
15. }
```
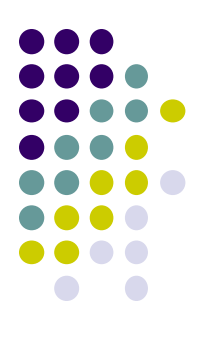

#### **The longjmp() Function Example Program- 2**

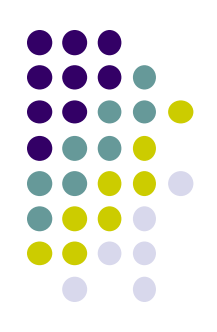

- **1. typedef int \_\_jmp\_buf[6];**
- **2. #define JB\_BX 0**
- **3. #define JB\_SI 1**
- **4. #define JB\_DI 2**
- **5. #define JB\_BP 3**
- **6. #define JB\_SP 4**
- **7. #define JB\_PC 5**
- **8. #define JB\_SIZE 24**
- **9. typedef struct \_\_jmp\_buf\_tag {**
- 10. **imp** buf **impbuf**;
- 11. int mask was saved;
- 12. **sigset t** saved mask;
- **13. } jmp\_buf[1]**
- **The jmp\_buf structure (lines 9-13) contains three fields.**
- **The calling environment is stored in \_\_jmpbuf (declared on line 1).**
- **The \_\_jmp\_buf type is an integer array containing six elements.**
- **The #define statements indicate which values are stored in each array element.**
- **The base pointer (BP) is stored in \_\_jmp\_buf[3],**
- **The program counter (PC) is stored in \_\_jmp\_buf[5]**

### **The longjmp() Function Example Program- 3**

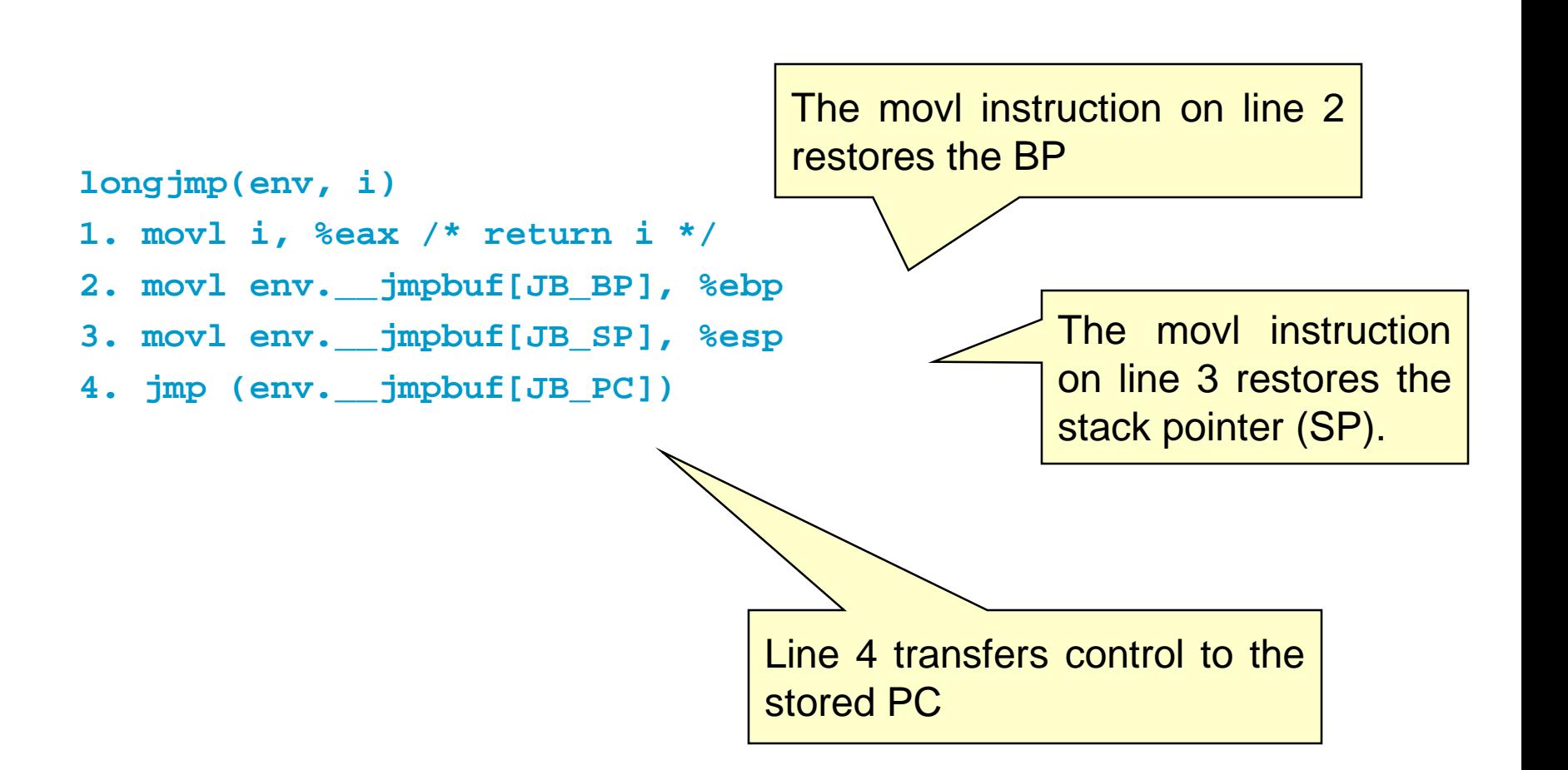

# **The longjmp() Function**

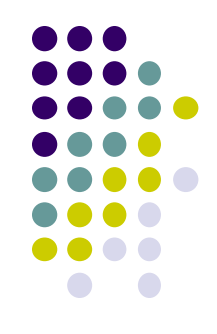

- The longimp() function can be exploited by overwriting the value of the PC in the jmp\_buf buffer with the start of the shellcode.
- This can be accomplished with an arbitrary memory write or by a buffer overflow directly into a jmp\_buf structure

### **Mitigation Strategies**

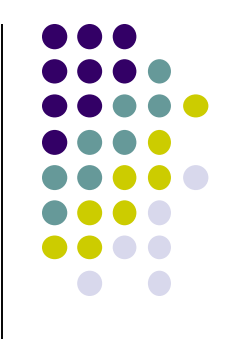

- The best way to prevent pointer subterfuge is to eliminate the vulnerabilities that allow memory to be improperly overwritten.
	- Pointer subterfuge can occur as a result of
		- Overwriting data pointers
		- Common errors managing dynamic memory
		- **Format string vulnerabilities**
- Eliminating these sources of vulnerabilities is the best way to eliminate pointer subterfuge.

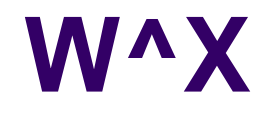

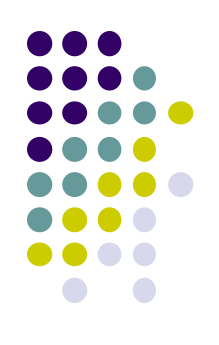

- One way to limit the exposure from some of these targets is to reduce the privileges of the vulnerable processes.
	- The policy called "W xor X" or "W^X" states that a memory segment may be writable or executable, but not both.
	- cannot be effectively enforced to prevent overwriting targets such as atexit() that need to be both writable at runtime and executable.